## **Community Adult Literacy Benchmarks**: **Information Technology – Level 1 Checklist**

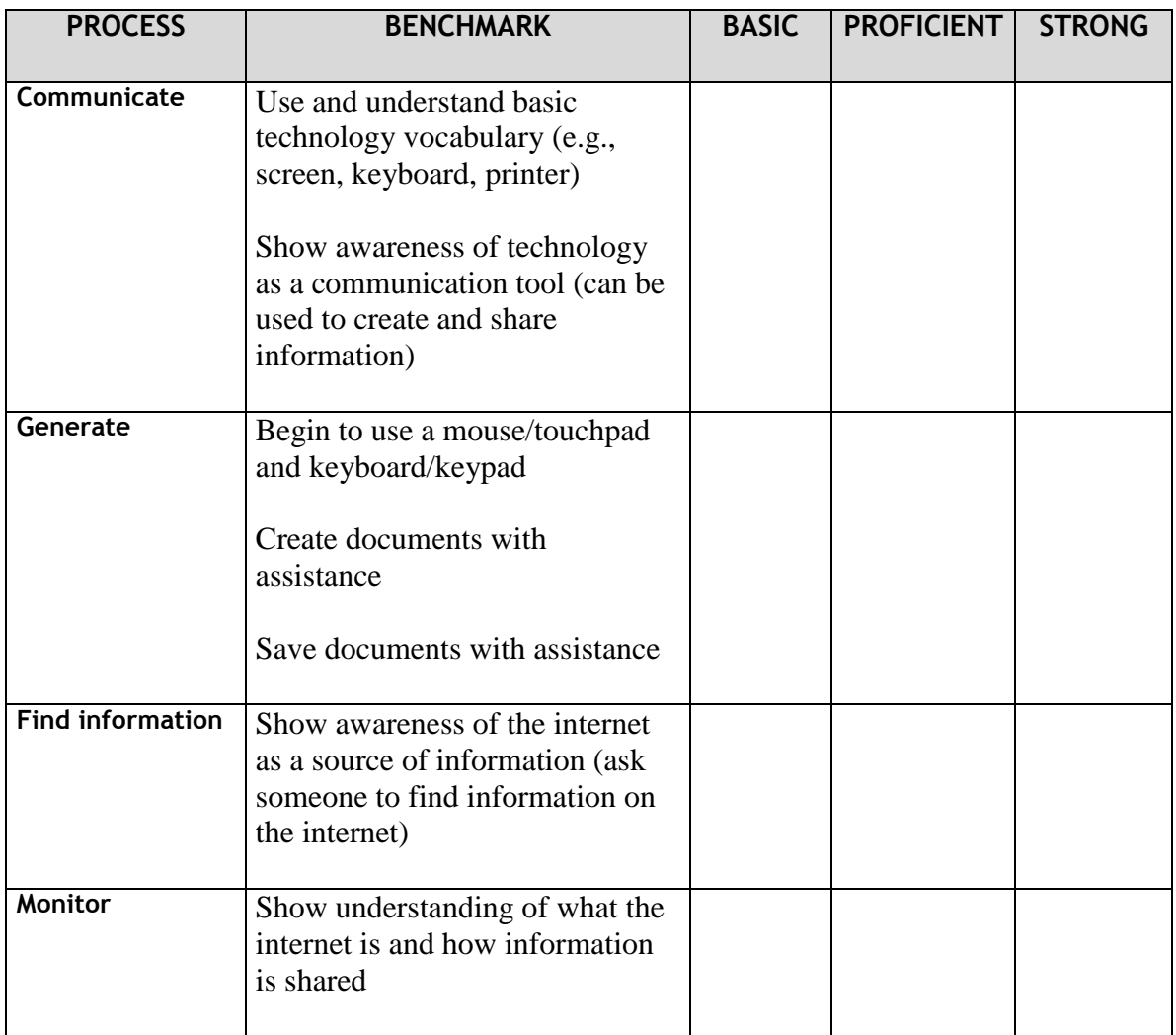

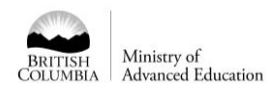

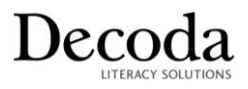

## **Community Adult Literacy Benchmarks**: **Information Technology – Level 2 Checklist**

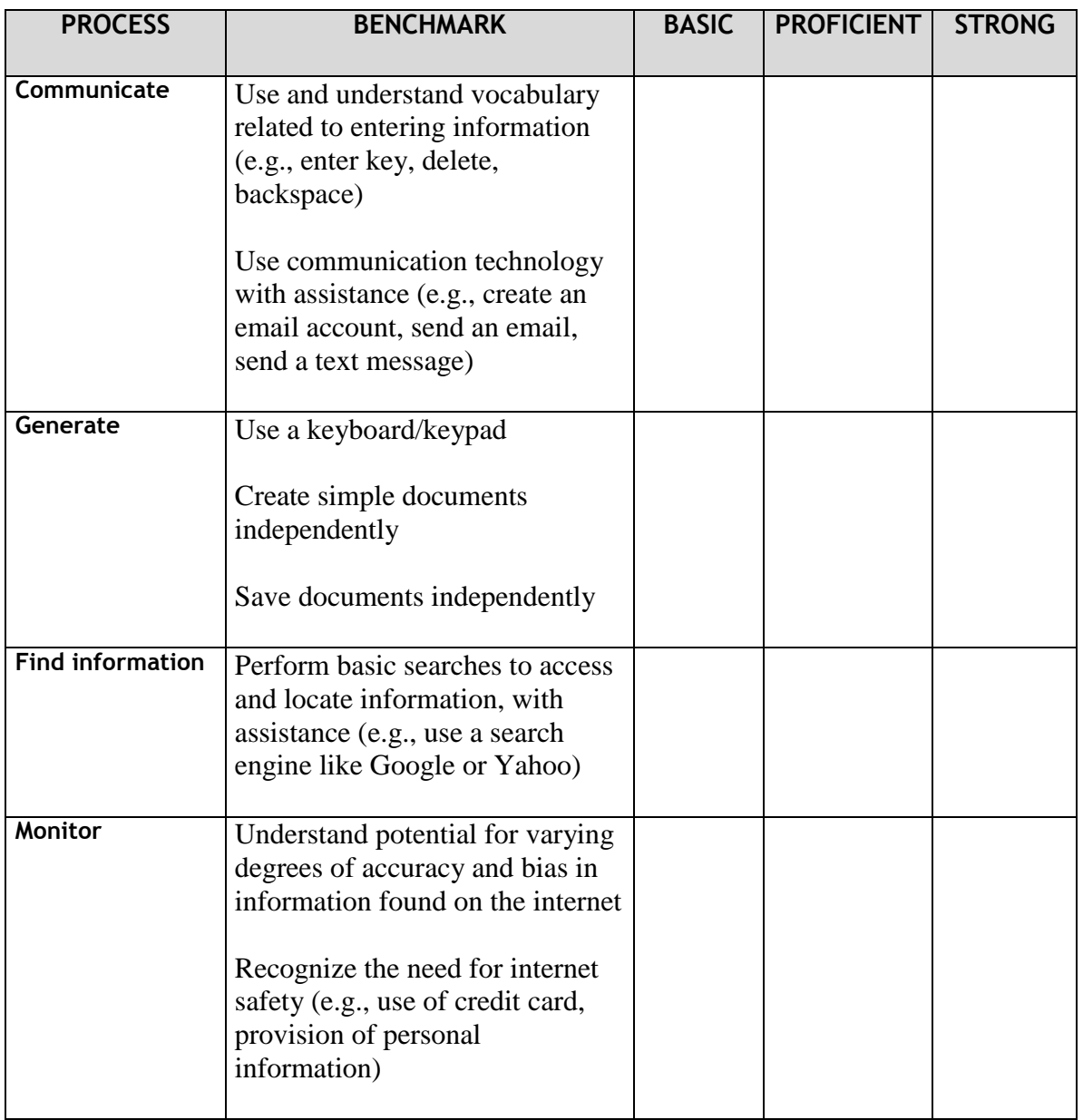

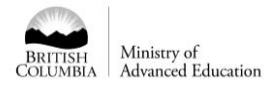

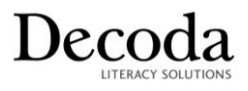

## **Community Adult Literacy Benchmarks**: **Information Technology – Level 3 Checklist**

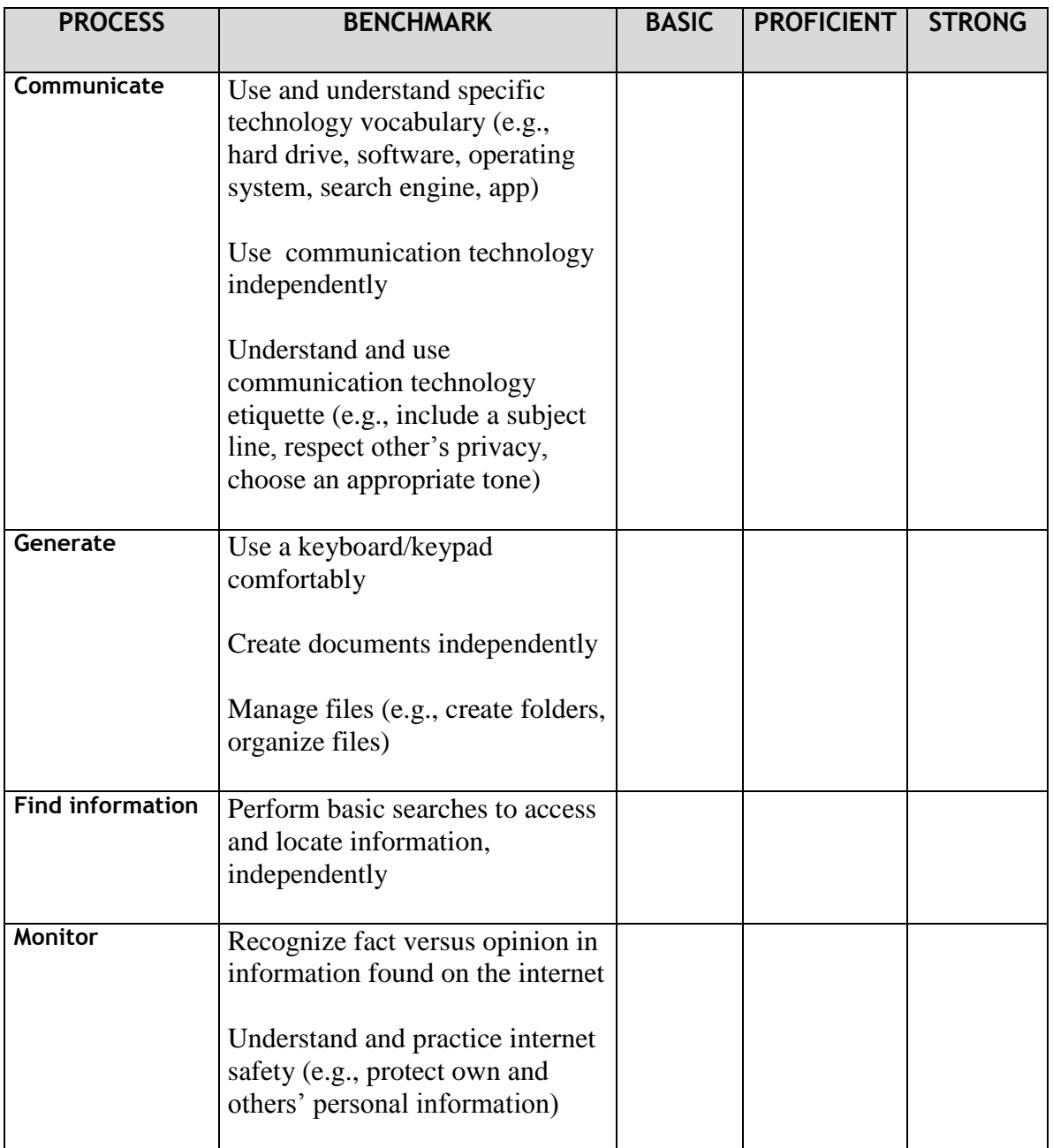

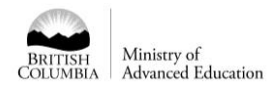

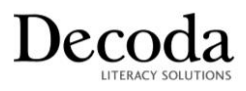

## **Community Adult Literacy Benchmarks**: **Information Technology – Level 4 Checklist**

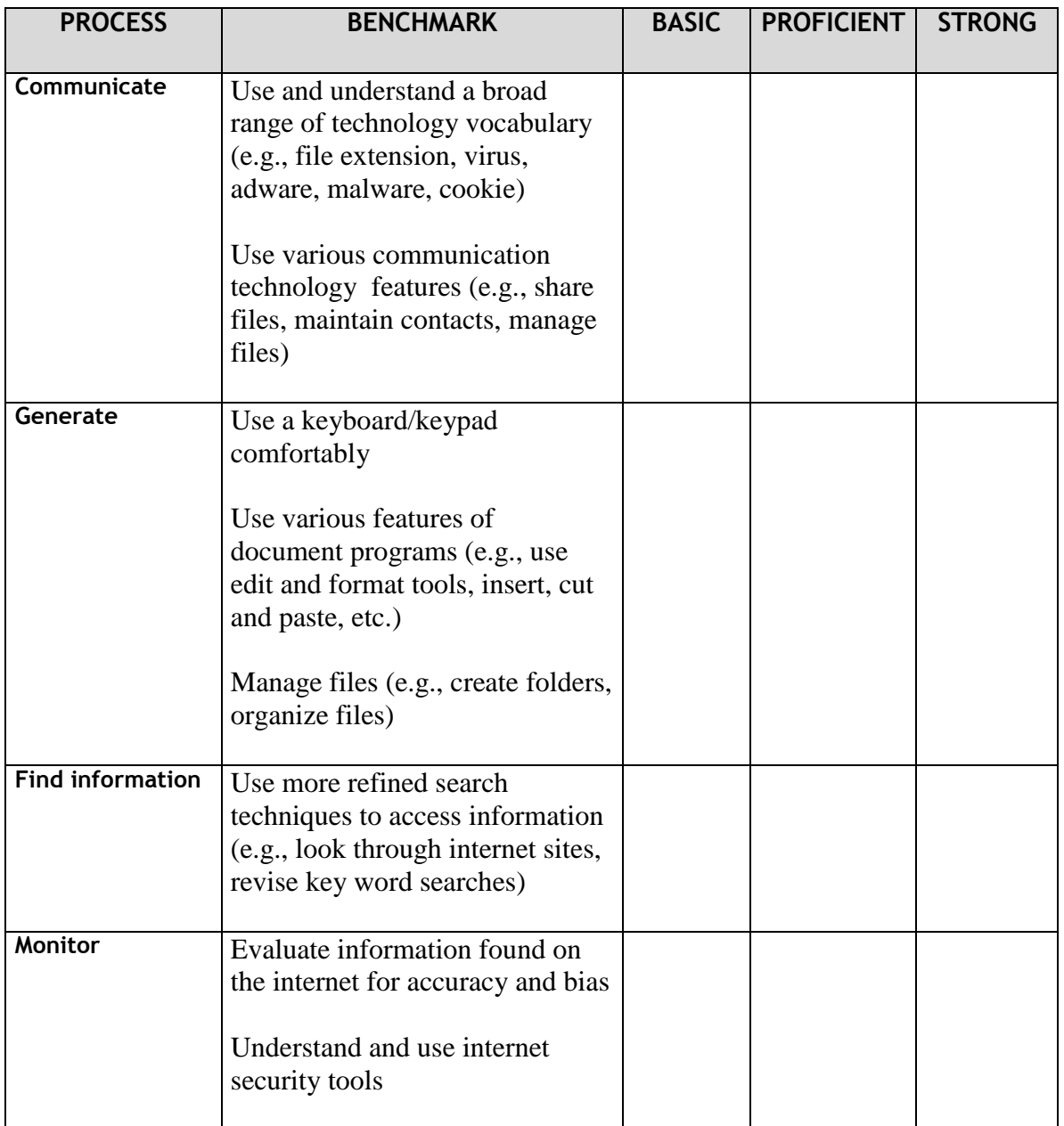

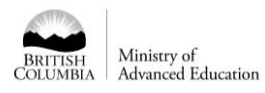

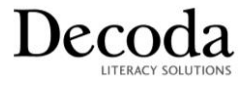